# TALLINNA TEHNIKAÜLIKOOL

Infotehnoloogia teaduskond Informaatikainstituut

Aleksandra Jemeljanova 083894IAPB

# **Postifoto portaali analüüs**

**Bakalaureusetöö**

Juhendaja: Karin Rava

lektor

Tallinn 2014

# **Autorideklaratsioon**

Kinnitan, et olen koostanud antud lõputöö iseseisvalt ning seda ei ole kellegi teise poolt varem kaitsmisele esitatud. Kõik töö koostamisel kasutatud teiste autorite tööd, olulised seisukohad, kirjandusallikatest ja mujalt pärinevad andmed on töös viidatud.

(*kuupäev*) (*allkiri*)

............................

### **Annotatsioon**

Bakalaureusetöö eesmärk on analüüsida Postifoto portaali [\(www.postifoto.ee\)](http://www.postifoto.ee/) funktsionaalsust, mis toetab põhiliselt fototeenuste osutamist ja tellimuste arvestust ning täiendada tarkvarasüsteemi arendamise võimalusi.

Kõige olulisem Postifoto portaali probleem on selline, et tänases portaali tarkvarasüsteemis puuduvad mõned nendest teenustest, mida pakuvad portaali omaniku (Elcadona OÜ) – kauplused (nt. fotode restaureerimine, suveniiride valmistamine). Edaspidi hakkan käsitlema oma töös neid teenuseid. Selleks, et täiendada Postifoto portaali tarkavara-süsteemi funktsionaalsust ja esitada oma lõputööd portaali valdajatele, teen selle süsteemi analüüsi esitades nõuded nende teenuste realiseerimiseks.

Selgema arusaamise jaoks jagan tarkvarasüsteemi allsüsteemideks ning esitan nende kohta erinevaid vaateid.

Töö lõpptulemuseks on Postifoto portaali tarkvarasüsteemi nõuete üldine esitus portaali valdajate jaoks.

Lõputöö on kirjutatud eesti keeles ning sisaldab teksti 34 leheküljel, 5 peatükki, 6 joonist, 3 tabelit.

## **Abstract**

This bachelor's thesis aim is to analyse the functionality of Postifoto portal [\(www.postifoto.ee\)](http://www.postifoto.ee/) which mainly provides photo services, order calculations and developes software upgrades.

The main issue regarding Postifoto portal, is that the portal lacks some features that the portals owner (Elcadona OÜ) landbase stores offer, such as photo restoration and custom made souvenirs. In this thesis, I will handle those issues. To improve the Postifoto software system functionality and to represent this study together with my offered solutions to the portal owners, I will conduct total system analysis and research.

I will divide the software system into sub-systems and represent different point of views on them to understand the study more easily.

In the end, the study will be presented to the Postifoto owners together with my views and solution offers.

The thesis is in Estonian language and contains 34 pages of text, 5 chapters, 6 figures, 3 tables, etc.

# **Jooniste nimekiri**

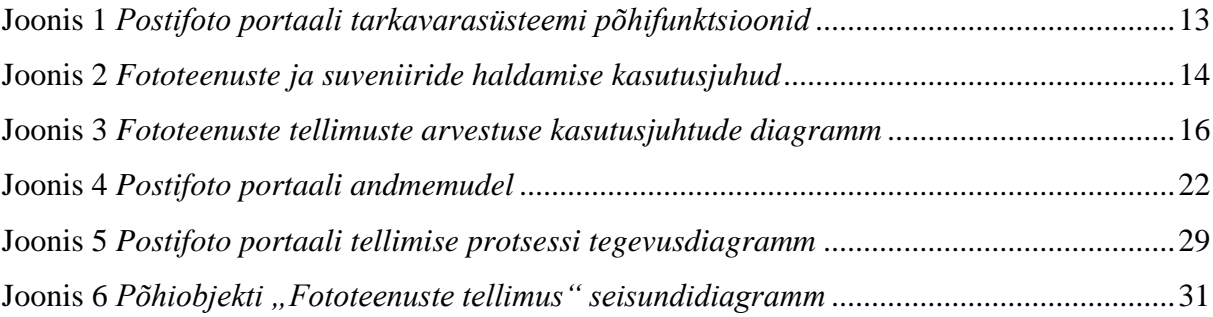

# **Tabelite nimekiri**

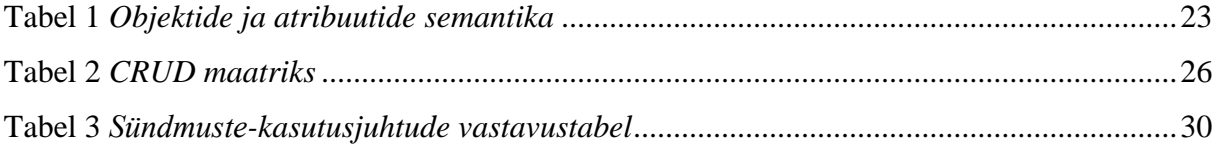

# Sisukord

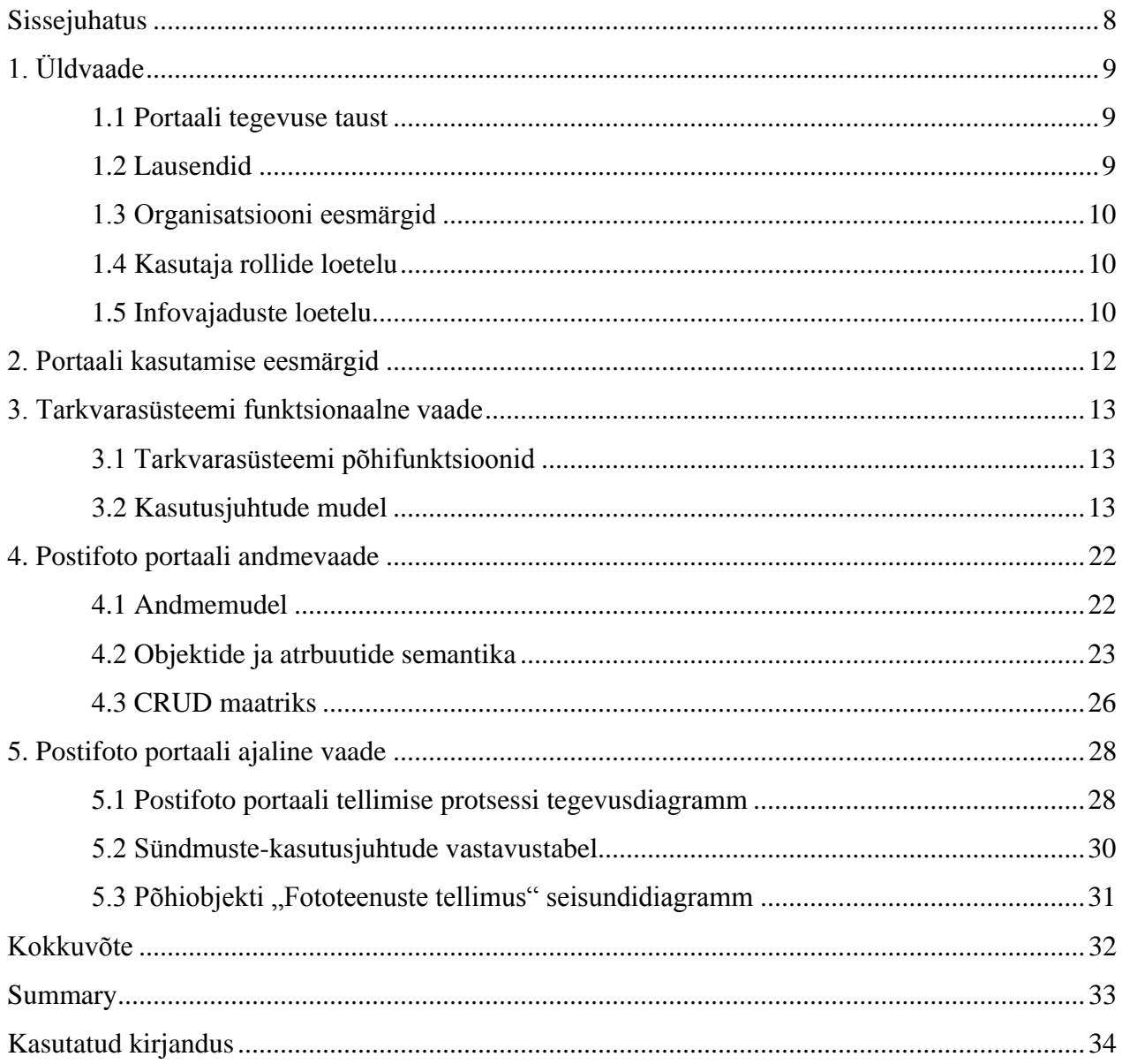

# **Sissejuhatus**

<span id="page-7-0"></span>Postifoto portaali ([«Postifoto.ee»](http://www.postifoto.ee/)) kasutus on seotud müügituruga. Konkreetselt fototeenuste ning klienditeenindusega.

Käesoleva töö eesmärgiks on analüüsida praeguse portaali tarkvarasüsteemi ning täiendada seda nõuetega teenustele, mis ei ole hetkel portaalis esitatud. Selgema arusaamise jaoks on tarkvarasüsteem jagatud allsüsteemideks. Töös on esitatud eraldi peatükkidena tarkvarasüsteemi üldvaade ja Elcadona OÜ ettevõte eesmärgid; tarkvarasüsteemi funktsionaalne, andme- ja ajaline vaade.

Analüüsi teen postifoto portaali informatsiooni ning oma töökogemuse ja teadmiste alusel olles olnud seotud selle firmaga (lühikese aja jooksul osutasin sellele firmale disaini ja reklaamiga seotud teenuseid).

# **1. Üldvaade**

<span id="page-8-0"></span>Järgnevalt esitatakse portaali tegevuse taust, lausendid, eesmärgid, põhiprotsesside, põhiobjektide, sündmuste, tegutsejate ja infovajaduste loetelu.

#### **1.1 Portaali tegevuse taust**

<span id="page-8-1"></span>Postifoto portaali tegevuses osalevad kolm rolli: administraator, kuller ja klient. Administraator saab uusi fototeenuste ettepanekuid -ja suveniire portaali lisamiseks, muutmiseks või kustutamiseks. Ta jälgib fototeenuste olukorda, organiseerib nendega seotud tellimusi ning võimalikult ka täidab neid tellimusi. Kuller tegeleb fototeenuste ja suveniiride kohaletoimetamisega.

Fototeenused võivad olla mitmesugused: digifotode trükk ja nende allalaadimine portaali kaudu, fotode restaureerimine, oma digifoto kasutamine suveniiride loomise jaoks, nende kohaletoimetamine jne.

Kliendid tutvuvad Postifoto fototeenustega ja tellivad neid portaali kaudu. Klient võib tulla ise nende kättesaamiseks kauplustesse või tellida kohaletoimetamist koju. Klient maksab fototeenuste eest panga ülekandega kolme päeva jooksul. Kui klient ei maksa sellel perioodil või kui administraator ei ole 1 nädala jooksul tellimust täitnud - fototeenuste tellimus kustutatakse.

#### **1.2 Lausendid**

<span id="page-8-2"></span>Postifoto portaali iseloomustavad lausendid on järgmised:

- Klient on isik
- Klient vaatab fototeenuseid ja suveniire portaali kaudu
- Klient koostab fototeenuste tellimust
- Klient laeb oma digifotosid üles
- Klient esitab fototeenuste tellimust
- Klient maksab fototeenuste tellimuse eest
- Fototeenuste tellimus koosneb kliendi poolt valitud fototeenustest ning suveniiridest
- Administraator on isik
- Administraator lisab/muudab/kustutab fototeenuseid ja suveniire
- Administraator jälgib/kustutab/täidab fototeenuste tellimust
- Kuller on isik
- Kuller vaatab/jälgib fototeenuste tellimusi
- <span id="page-9-0"></span>Kuller alustab/lõpetab fototeenuste tellimuse kohale toimetamist

# **1.3 Organisatsiooni eesmärgid**

Elcadona OÜ organisatsiooni eesmärgid portaali suhtes on:

- Klientide täielik teatmeteenindus
- Klientide tellimuste töötlus ja haldus
- Klientide tellimuste täitmine väikeste kuludega
- Pakkuda klientidele kvaliteetseid ja soodsaid teenuseid
- Uute tehnoloogiate (st digitaalsete vahendite) kasutamise suurendamine
- Portaali arendamine ja kasutamise lihtsustamine klientide kasutusmugavuse

suurendamiseks

- Portaali tarkvarasüsteemi täiendamine ning teenuste lisamine
- <span id="page-9-1"></span>Maksimaalse tulu saamine

# **1.4 Kasutaja rollide loetelu**

Postifoto portaali kasutajate rollid on:

- Administraator;
- Kuller;
- <span id="page-9-2"></span>Klient.

# **1.5 Infovajaduste loetelu**

Postifoto portaali kasutajate olulisemad infovajadused on:

- Pakutavad fototeenused;
- Pakutavad suveniirid:
- Fototeenuste tellimuse esitanud kliendid:
- Fototeenuste tellimuse eest tasumise perioodi mööda lasknud kliendid;
- Fototeenuste tellimuse eest tasunud kliendid;
- Tellitud fototeenused;
- Tellitud suveniirid:
- Klientide tellitud fototeenused;
- Klientide tellitud suveniirid;
- Kulleri poolt kohale toimetatud fototeenuste tellimused;
- Lõppenud täitmise perioodiga fototeenuste tellimused.

# **2. Portaali kasutamise eesmärgid**

<span id="page-11-0"></span>Postifoto portaali kasutamise eesmärgid on:

**Eesmärk**: Organiseerida fototeenuste ja suveniiride müüki elektrooniliselt. **Eelis**: Portaali võimaldab klientidel esitada tellimusi erinevates kohtades ja laieneb klientide ring. **Mõõt**: Fototeenuste tellimine peab võtma senisest 50% vähem aega.

**Eesmärk**: Võimaldada klientidel säilitada oma digifotode albumit portaalis. **Eelis**: Pole vajalik mitmekordne digifotode allalaadimine fototeenuste ja suveniiride tellimiseks. **Mõõt**:Digifotode allalaadimine võtab 50% vähem aega ja kasvab portaali kasutamise mugavus.

**Eesmärk**: Võimaldada hallata fototeenuste tellimusi portaali abil. **Eelis**: Süsteemi tegutsejad (töötajad) võivad jälgida/muuta fototeenuste tellimuste seisundite liike klassifikaatorina portaali registreerimisel ning kustutada/lõpetada tellimusi. **Mõõt**: Kasvab portaali tellimuse täitmise jälgimise suhtes.

**Eesmärk**: Organiseerida portaalis fototeenuste tellimuse kehtivuse perioodi arvestamist ja hoiatuse e-maili saatmist selle lõppemisel kliendile ja administraatorile.

**Eelis**: Kliendid saavad meeldetuletuse oma maksmata fototeenuste tellimustest ja administraator ei pea jälgima kõiki fototeenuste tellimusi.

**Mõõt**: Portaali administreerimine võtab senisest 70% vähem aega.

**Eesmärk**: Parandada portaali informatiivsust. **Eelis**: Portaalil on rohkem uut informatsiooni. **Mõõt**: Portaali värskendus ja informatsiooni leidmine peab võtma senisest 50% vähem aega.

**Eesmärk**: Võimaldada suveniire vormistada, paigutada oma digifotosid nende loomiseks ning luua oma disaini.

**Eelis**: Kliendid võivad luua suveniire oma maitse järgi.

**Mõõt**: Kasvab portaali kasulikkus.

# **3. Tarkvarasüsteemi funktsionaalne vaade**

<span id="page-12-2"></span><span id="page-12-1"></span>Järgnevalt esitatakse Postifoto portaali põhifunktsioonid ja kasutusjuhud.

# **3.1 Tarkvarasüsteemi põhifunktsioonid**

Portaali põhifunktsioonid on esitatud järgneva paketidiagrammina:

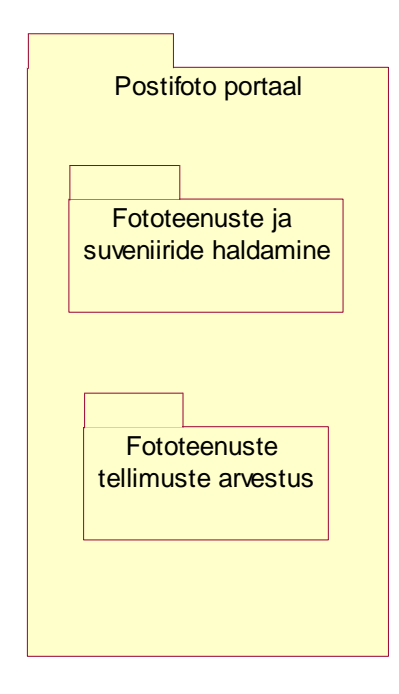

<span id="page-12-0"></span>**Joonis 1** *Postifoto portaali tarkavarasüsteemi põhifunktsioonid*

# **3.2 Kasutusjuhtude mudel**

<span id="page-12-3"></span>Kasutusjuhtude mudel koosneb kasutusjuhtude diagrammidest ja nende kirjeldustest. Diagrammid on koostatud portaali põhifunktsioonide kaupa.

Fototeenuste ja suveniiride haldamise kasutusjuhtude diagramm on järgmine:

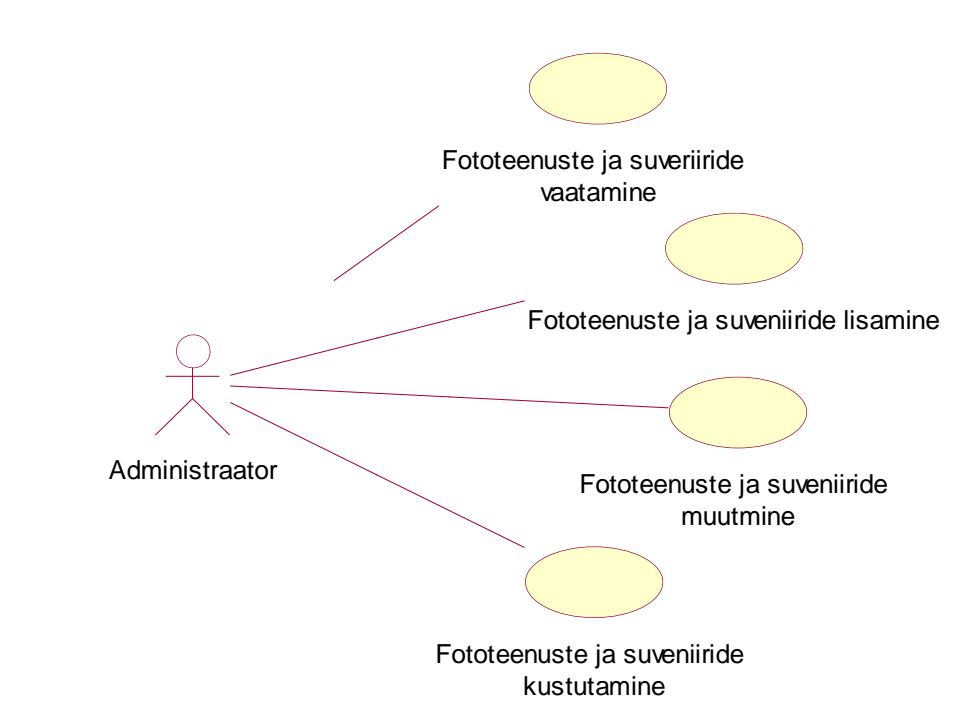

**Joonis 2** *Fototeenuste ja suveniiride haldamise kasutusjuhud*

<span id="page-13-0"></span>**Nimi:** Fototeenuste ja suveniiride vaatamine

**Kasutajad:** Administraator

**Kirjeldus:** Administraator soovib fototeenust või suveniiri vaadata. Avab fototeenuste või suveniiride nimekiri.

**Nimi:** Fototeenuste ja suveniiride lisamine

**Kasutajad:** Administraator

**Kirjeldus:** Administraator soovib fototeenust või suveniiri lisada süsteemi. Administraator logib sisse süsteemi. Avab fototeenuste või suveniiride nimekiri.

Lisab uut fototeenust või suveniiri. Salvestab nimekirja. Süsteem loob uut fototeenust või suveniiri.

#### **Eeltingimused:**

 Administraatoril on juba olemas registreeritud konto süsteemis, mis annab asjakohaseid õigusi (fototeenuste või suveniiride nimekirja vaatamine, kustutamine ning fototeenuste või suveniiride lisamine süsteemi).

 Süsteem evib võimalust fototeenust või suveniiri lisada. Süsteemis on võimalik vaadata ja muuta fototeenuste või suveniiride nimekirja elemente.

#### **Järeltingimused:**

- Fototeenus või suveniir on lisatud süsteemi.
- Fototeenuste või suveniiride nimekiri on värskendatud.

**Nimi:** Fototeenuste ja suveniiride muutmine

#### **Kasutajad:** Administraator

**Kirjeldus:** Administraator soovib fototeenust või suveniiri muuta süsteemis. Administraator registreerib ennast süsteemi. Avab fototeenuste või suveniiride nimekirja.

Muudab informatsiooni valitud fototeenuse või suveniiri kohta. Salvestab nimekirja.

#### **Eeltingimused:**

 Administraatoril on juba olemas registreeritud konto süsteemis, mis annab asjakohaseid õigusi (fototeenuste või suveniiride nimekirja vaatamine, kustutamine ning fototeenuste või suveniiride muutmine süsteemis).

 Süsteem evib võimalust fototeenust või suveniiri muuta. Süsteemis on võimalik vaadata ja muuta fototeenuste või suveniiride nimekirja elemente.

#### **Järeltingimused:**

- Informatsioon fototeenuse või suveniiri kohta on muudetud süsteemis.
- Fototeenuste või suveniiride nimekiri on värskendatud.

#### **Nimi:** Fototeenuste ja suveniiride kustutamine

#### **Kasutajad:** Administraator

**Kirjeldus:** Administraator registreerib ennast süsteemi. Avab fototeenuste või suveniiride nimekirja.

Kustutab valitud fototeenust või suveniiri. Salvestab nimekirja.

#### **Eeltingimused:**

 Administraatoril on juba olemas registreeritud konto süsteemis, mis annab asjakohaseid õigusi (fototeenuste või suveniiride nimekirja vaatamine, muutmine ning fototeenuste või suveniiride kustutamine süsteemist).

 Süsteem evib võimalust fototeenust või suveniiri kustutada. Süsteemis on võimalik vaadata ja muuta fototeenuste või suveniiride nimekirja elemente.

#### **Järeltingimused:**

- Fototeenus või suveniir on kustutatud süsteemist.
- Fototeenuste või suveniiride nimekiri on värskendatud.

Fototeenuste tellimuste arvestuse kasutusjuhtude diagramm on järgmine:

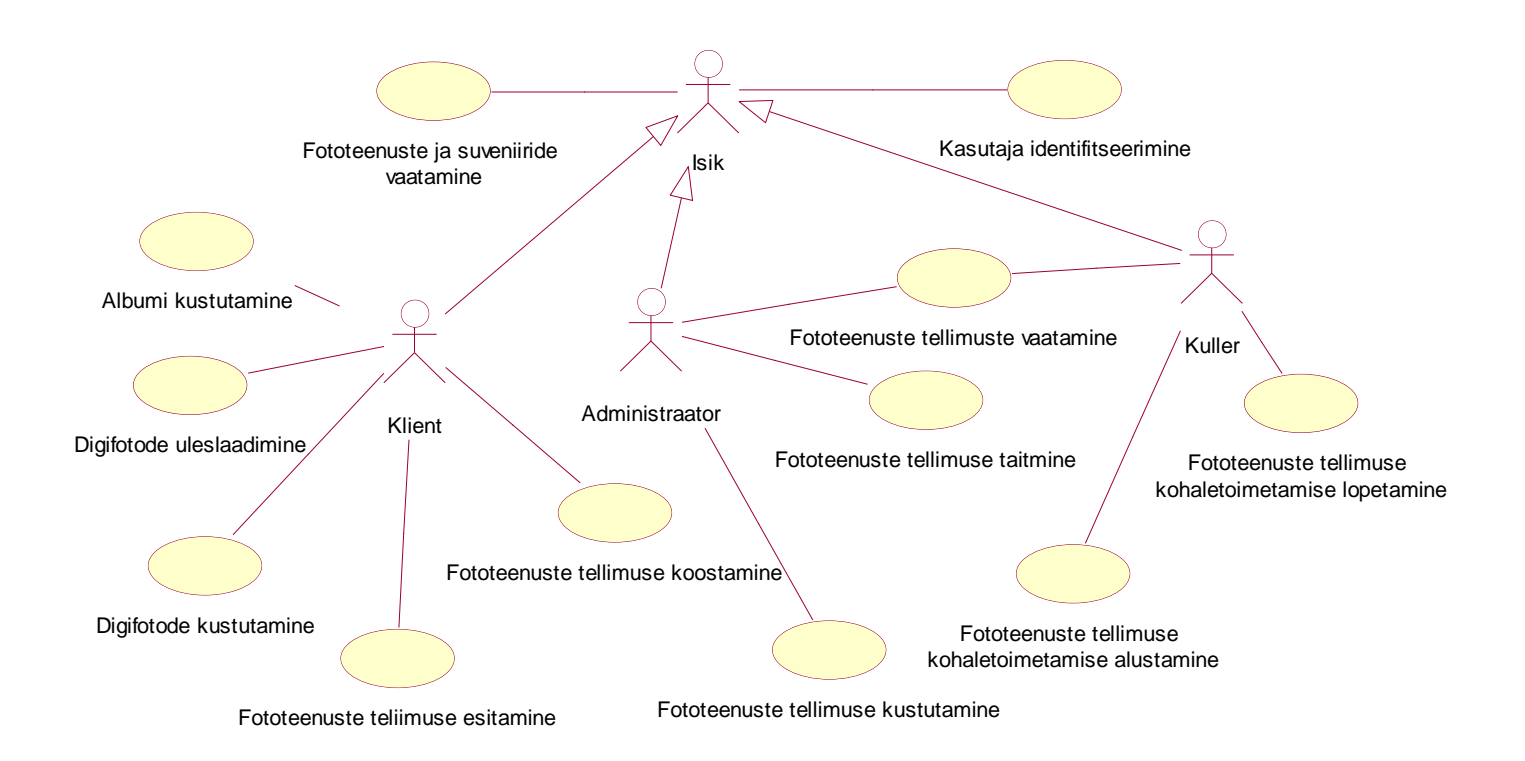

#### **Joonis 3** *Fototeenuste tellimuste arvestuse kasutusjuhtude diagramm*

**Kasutusjuht** : Fototeenuste ja suveniiride vaatamine

**Kasutajad**: Isik

**Kirjeldus**: Isik vaatab fototeenuste ja suveniiride nimekirja portaali leheküljes.

**Kasutusjuht** : Kasutaja identifitseerimine

**Kasutajad**: Administraator, Klient, Kuller (isikud)

**Kirjeldus**: Isik identifitseerib ennast. Selleks sisestab ta kasutajanimi ja parooli. Süsteem identifitseerib isikut. Kui isik on identifitseeritud, siis lubatakse süsteemi kasutada, vastasel juhul mitte.

#### **Eeltingimused:**

- Isikul on juba olemas registreeritud konto süsteemis.
- Isik sisestab õigesti oma kasutajanimi ja parooli.

#### **Järeltingimused:**

Isik on identifitseeritud või mitte.

 Kui isik on identifitseeritud, talle näidetakse näiteks tema teenuste ajalugu, konto andmed ning fototeenuste ja suveniiride nimekiri, mis on praegu võimalik tellida portaalist või Postifoto poodidest.

#### **Nimi:** Digifotode üleslaadimine

#### **Kasutajad:** Klient

**Kirjeldus**: Klient loob uut albumit või täiendab olemasolevat albumit, laeb üles oma digifotosid ja lisab neid albumisse. Klient võib nimetada digifotosid või jätta automaatselt genereeritud pealkirju. Salvestab albumit/värskendab.

#### **Eeltingimused:**

Kliendi isik on identifitseeritud ning tal on õigus süsteemi kasutada.

#### **Järeltingimused:**

- Klient on loonud/värskendanud albumit ning on lisanud digifotosid.
- Klient on nimetanud digifotosid.
- Klient salvestas albumi või klient mõtles ümber ja ei salvestanud albumit digifotodega.

#### **Nimi:** Digifotode kustutamine

#### **Kasutajad:** Klient

**Kirjeldus**: Klient soovib oma olemasolevalt albumilt digifotosid kustutada. Klient avab albumi, kust ta soovib digifotosid kustutada. Märgib digifotosid albumi nimekirjast ja vajutab nuppu "kustutada". Salvestab albumit/värskendab.

#### **Eeltingimused:**

Kliendi isik on identifitseeritud ning tal on õigus süsteemi kasutada.

#### **Järeltingimused:**

- Klient on kustutanud digifotosid albumilt.
- Klient salvestas albumi või klient mõtles ümber ja ei salvestanud albumit.

#### **Nimi:** Albumi kustutamine

#### **Kasutajad:** Klient

**Kirjeldus**: Klient soovib oma albumit kustutada. Klient avab oma albumite nimekirja. Märgib albumite nimekirjast albumit, mida ta soovib kustutada ja vajutab nuppu "kustutada". Salvestab albumite nimekirja/värskendab.

#### **Eeltingimused:**

 Kliendi isik on identifitseeritud ning ta on sisenenud süsteemi. Kliendil on soov kustutada oma olemasolevat albumit.

#### **Järeltingimused:**

Klient on kustutanud albumit.

 Klient salvestas albumite nimekirja või klient mõtles ümber ja ei salvestanud albumite nimekirja.

#### **Nimi:** Fototeenuste tellimuse koostamine

#### **Kasutajad:** Klient

 **Kirjeldus**: Klient valib fototeenust või suveniiri ning lisab seda fototeenuste tellimusse. Klient laeb üles oma digifotosid (või valib digifotosid oma loodud albumist) , mida ta soovib kas trükkida, restaureerida või soovib koostada endale kalendrit neid fotosid kasutades. Klient saab neid digifotosid kas salvestada albumisse, et kasutada tulevikus või mitte salvestada, et kasutada neid ühekordselt. Klient märgib fototeenuste tellimuse seadeid (kuidas kadreerida digifotosid või mis suurustes trükkida jne.) ja kinnitab tellimust. Klient valib, kas ta soovib kätte saada fototeenuste tellimust poes või saada kulleriga koju. Klient saab ka otsustada, et ei soovi tellida ja mitte kinnitada tellimust.

#### **Eeltingimused:**

 Kliendi isik on identifitseeritud ning tal on õigus süsteemi kasutada. Kliendil on soov koostada fototeenuste tellimust ja ta valib fototeenust või suveniiri fototeenuste ja suveniiride nimekirjast ning märgib seda.

#### **Järeltingimused:**

- Klient on koostanud tellimust
- Klient on loonud uut albumit digifotodega või mitte.

 Klient koostas tellimust ning on valmis liikuma esitamise etappi või klient mõtles ümber ja tellimust ei kinnitanud.

**Nimi:** Fototeenuste tellimuse esitamine

#### **Kasutajad:** Klient

**Kirjeldus:** Portaali süsteem näitab kliendile kogu tellimuse summat. Klient otsustab, kas ta soovib esitada fototeenuste tellimust või mitte. Klient esitab fototeenuste tellimust või kui ta ei soovi jätkata - katkestab fototeenuste tellimuse.

#### **Eeltingimused:**

Klient koostas ja kinnitas tellimuse.

#### **Järeltingimused:**

- Klient on koostanud tellimust
- Klient esitab fototeenuste tellimust või klient mõtles ümber ja ei kinnitanud tellimust.

#### **Nimi:** Maksmine

#### **Kasutajad:** Klient

**Kirjeldus**: Kliendile pakutakse valida panka. Klient valib ja maksab fototeenuste tellimuse eest oma panga kaudu. Kliendi maksmise periood kestab 3 päeva fototeenuste tellimuse esitamise momendist.

#### **Eeltingimused:**

Kliendil on koostatud ja esitatud tellimus ning ta valis tellimuse kättesaamise viisi.

#### **Järeltingimused:**

- Klient on maksnud tellimuse eest 3 päeva jooksul pärast tellimuse koostamist.
- Klient ei ole maksnud fototeenuste tellimuse eest.

#### **Nimi:** Fototeenuste tellimuste vaatamine

#### **Kasutajad:** Kuller, Administraator

**Kirjeldus:** Töötajad vaatavad klientide poolt esitatud tellimusi. Süsteem

võimaldab vaadata tellimusi, nende kirjeldusi, tellimuse summat, aadressi jne.

Lisaks võimaldab süsteem alla laadida digifotosid selleks, et pärast neid kasutada fototeenuste tellimuse täitmisel.

#### **Eeltingimused:**

 Administraatori või kulleri isik on identifitseeritud ning ta on sisenenud süsteemi. Administraatoril või kulleril on soov fototeenuste tellimusi vaadata.

#### **Järeltingimused:**

 Administraator või kuller on vaadanud klientide poolt esitatud tellimusi ja nende kirjeldusi.

Administraator või kuller on alla laadinud digifotosid või mitte

#### **Nimi:** Fototeenuste tellimuse kustutamine

#### **Kasutajad:** Administraator

**Kirjeldus:** Kliendi maksmise perioodi lõpus süsteem saadab administraatorile teate, et klient ei maksa oma fototeenuste tellimuse eest ning selle fototeenuste tellimuse id. Administraator avab fototeenuste tellimuste nimekirja ja otsib selle fototeenuste tellimuse id järgi.

Administraator kustutab fototeenuste tellimust. Süsteem saadab kliendile teate, et tellimuse väljamaksmise periood on lõppenud ning tellimus on kustutatud andmebaasist.

#### **Eeltingimused:**

 Administraatori isik on identifitseeritud ning ta on sisenenud süsteemi. Administraator sai teate, et mõnel kliendil on fototeenuste tellimuse väljamaksmise periood lõppenud ja sai kätte selle tellimuse id.

#### **Järeltingimused:**

- Administraator on kustutanud fototeenuste tellimuse.
- Klient sai kätte teate, et tellimuse väljamaksmise periood on lõppenud ning tellimus on kustutatud andmebaasist.

#### **Nimi:** Fototeenuste tellimuse täitmine

#### **Kasutajad:** Administraator

**Kirjeldus:** Kui fototeenuste tellimus on esitatud, administraator võtab vastu seda tellimust ja alustab tellimuse täitmise protsessi (näiteks: kas fotode printimine või restaureerimine) ning lõpetab. Fototeenuste tellimus on valmis kohaletoimetamiseks. Tellimuse täitmise periood on piiratud (1 nädal pärast tellimuse eest maksmist kliendi poolt). Administraator muudab tellimuse seisundi süsteemis, kas tellimus on täidetud või süsteem paneb seisundi "taitmata" automaatselt 1 nädala perioodi lõpus, kui tellimus ei ole täidetud.

#### **Eeltingimused:**

Klient on maksnud fototeenuste tellimuse eest.

#### **Järeltingimused:**

Administraator on täitnud tellimuse ja tellimus on valmis kohaletoimetamiseks.

Administraator ei ole täitnud tellimust 1 nädala perioodi jooksul, administraator kustutab tellimust, tellimuse eest makstud raha tagastatakse ning saadetakse kliendile sellest teade,.

**Nimi:** Fototeenuste tellimuse kohaletoimetamise alustamine

### **Kasutajad:** Kuller

**Kirjeldus:** Kuller märgib ära fototeenuste tellimuse alustamist- kui alustab kohaletoimetamist. Ta muudab fototeenuste tellimuse seisundi liiki süsteemis, mis tähendab, et kohaletoimetamisega on alustatud.

### **Eeltingimused:**

Kulleri isik on identifitseeritud ning ta on sisenenud süsteemi.

### **Järeltingimused:**

 Kuller märgis ära fototeenuste tellimuse seisundi liiki süsteemis, mis tähendab, et kohaletoimetamisega on alustatud.

### **Nimi:** Fototeenuste tellimuse kohaletoimetamise lõpetamine

### **Kasutajad:** Kuller

**Kirjeldus:** Kuller märgib ära fototeenuste tellimuse kohaletoimetamise lõpetamist- kui lõpetab kohaletoimetamist. Ta muudab fototeenuste tellimuse seisundi liiki süsteemis, mis tähendab, et kohaletoimetamisega on lõpetatud.

### **Eeltingimused:**

Kulleri isik on identifitseeritud ning ta on sisenenud süsteemi.

### **Järeltingimused:**

 Kuller märgis ära fototeenuste tellimuse seisundi liiki süsteemis, mis tähendab, et kohaletoimetamine on lõppenud.

# **4. Postifoto portaali andmevaade**

<span id="page-21-0"></span>Järgnevalt esitatakse Postifoto portaali andmemudel, semantika tabel ja CRUD maatriks

## <span id="page-21-1"></span>**4.1 Andmemudel**

Postifoto portaali andmemudel on järgmine:

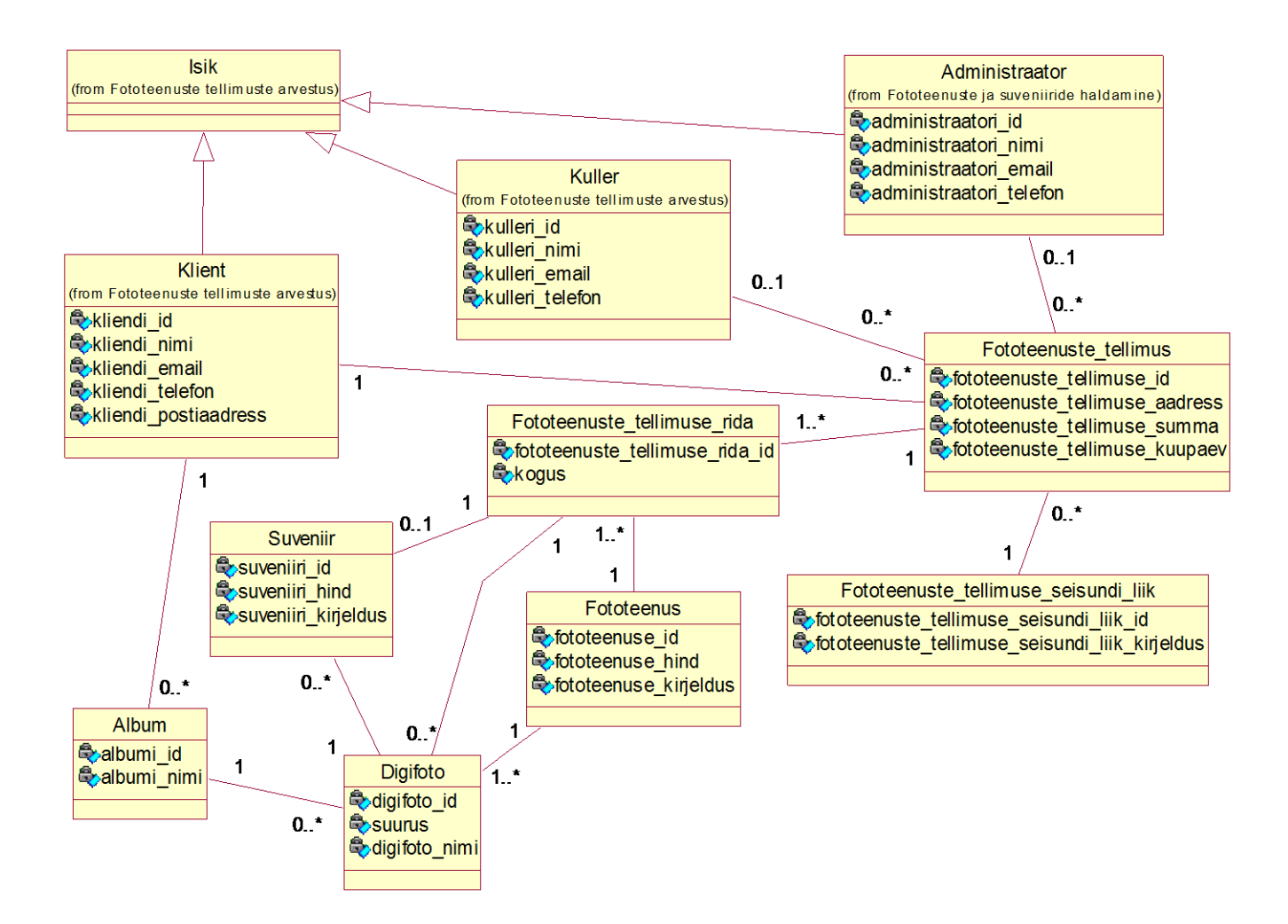

**Joonis 4** *Postifoto portaali andmemudel*

# **4.2 Objektide ja atrbuutide semantika**

<span id="page-22-1"></span>Tähistused

(PK) - primaarvõti (ingl. k. primary key)

<span id="page-22-0"></span>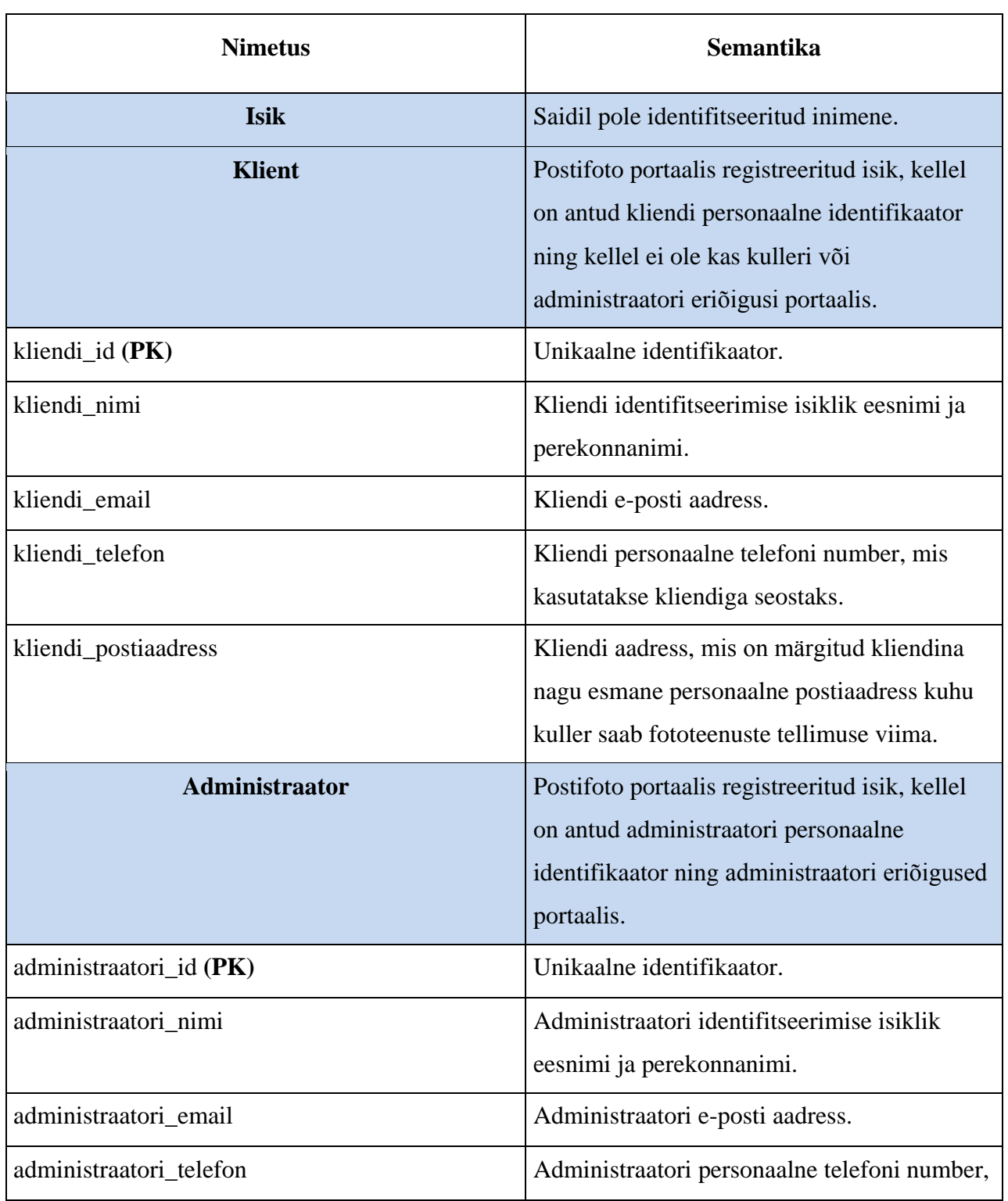

# **Tabel 1** *Objektide ja atribuutide semantika*

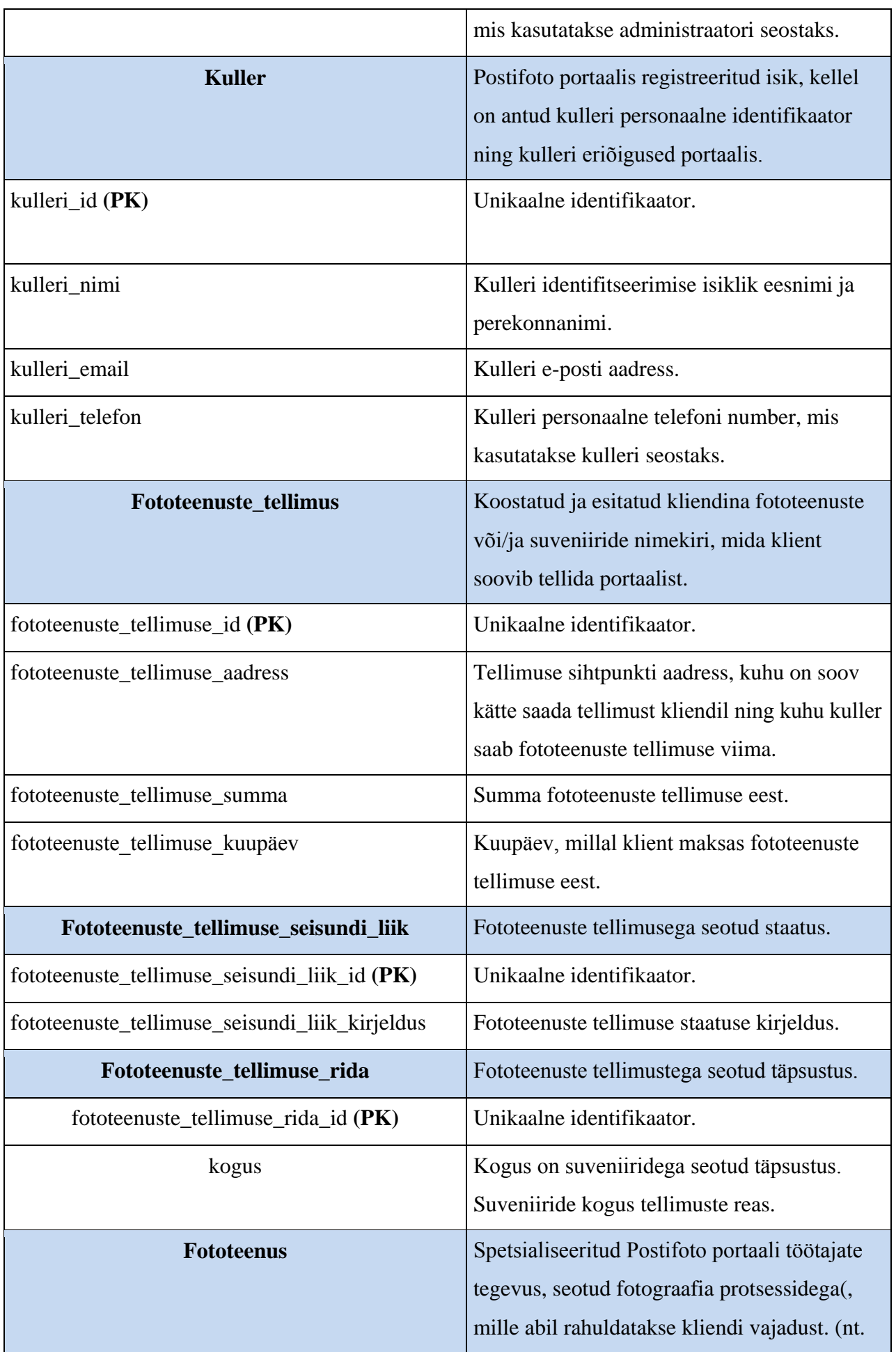

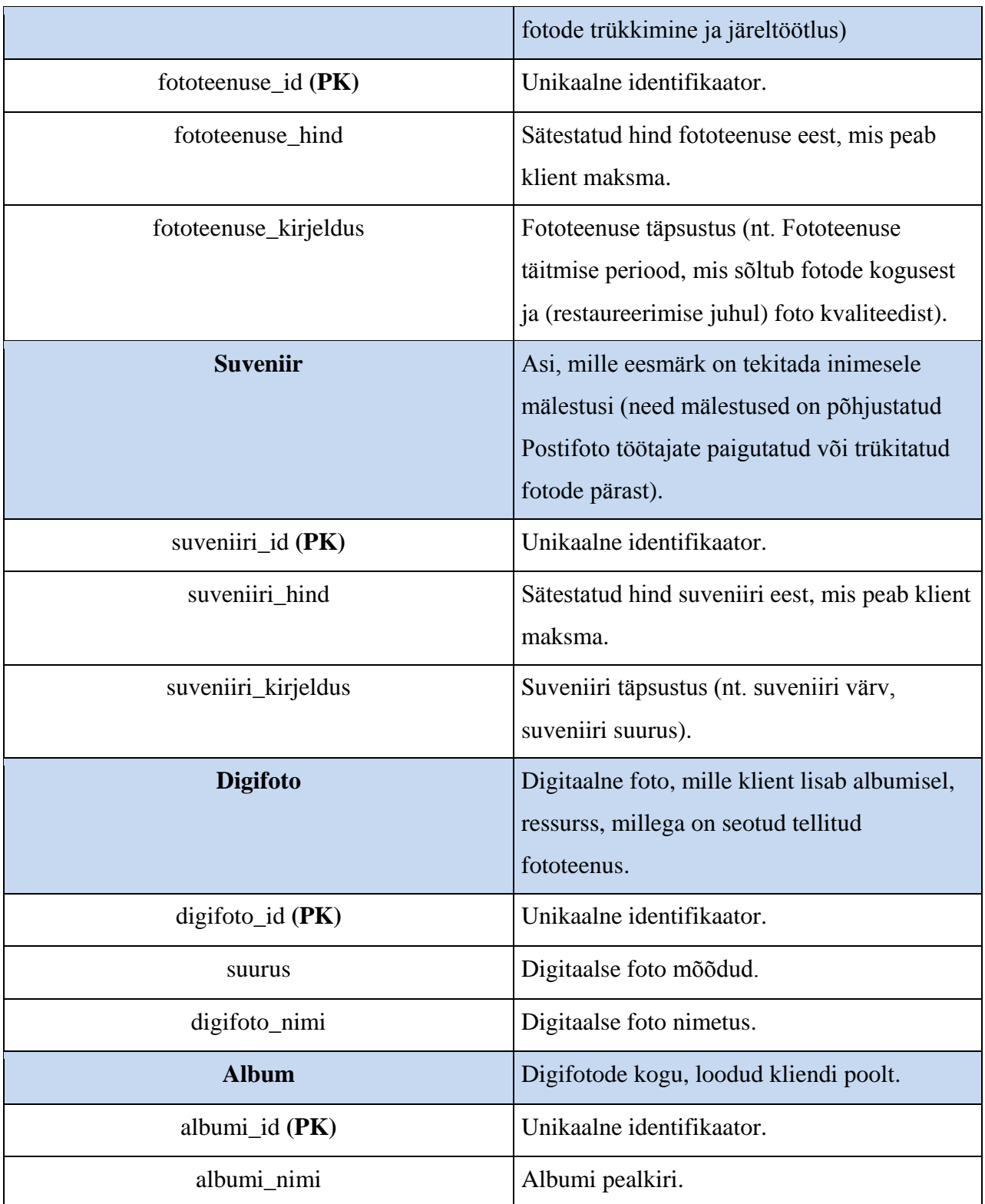

### **4.3 CRUD maatriks**

<span id="page-25-1"></span><span id="page-25-0"></span>Alljärgnevalt esitatakse kasutusjuhtudes olemitüüpidega teostatavate andmeoperatsioonide tabel:

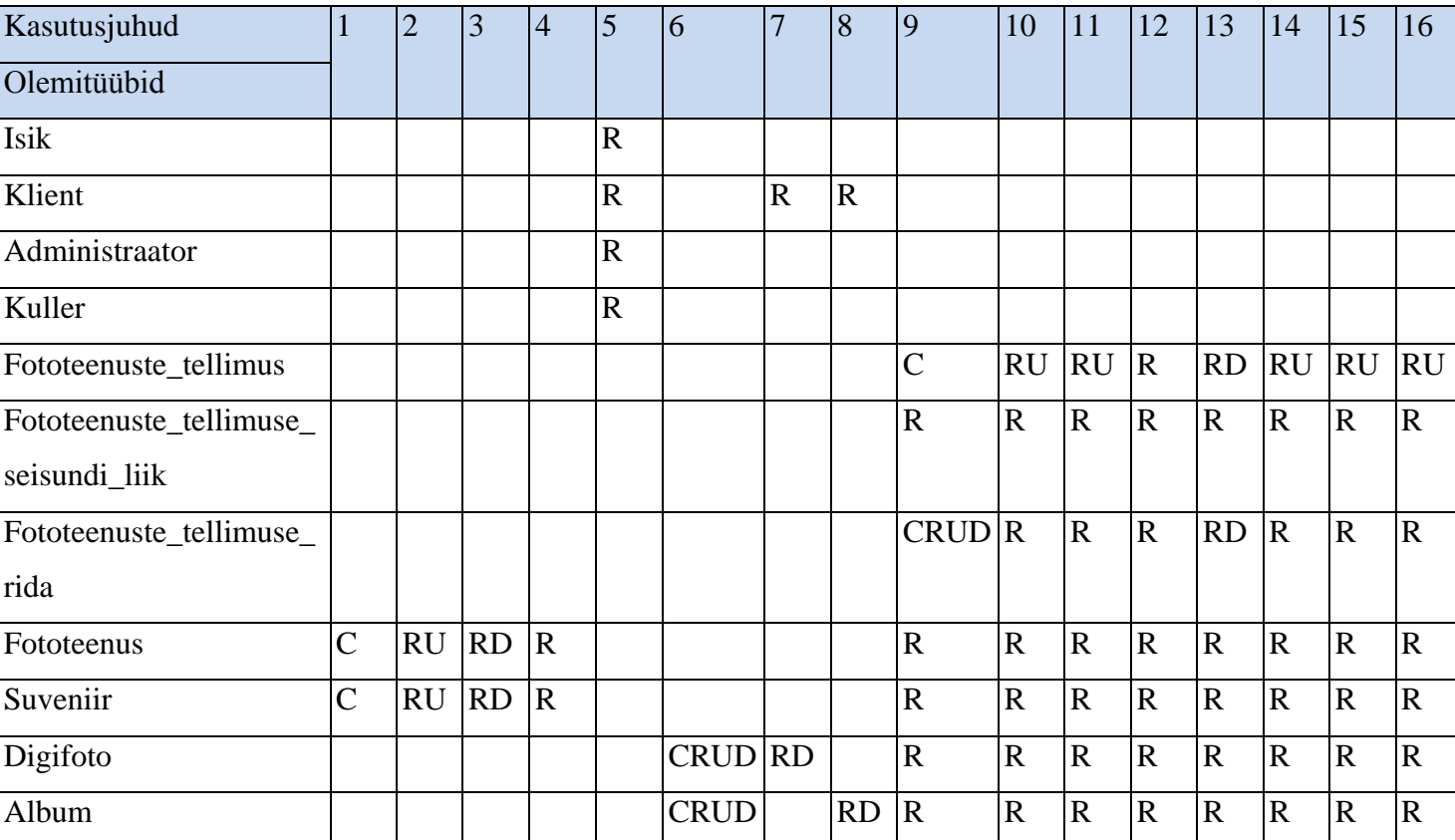

#### **Tabel 2** *CRUD maatriks*

Create – andmete lisamine

Read – andmete lugemine

Update – andmete muutmine

Delete – andmete kustutamine

- 1. Fototeenuste ja suveniiride lisamine
- 2. Fototeenuste ja suveniiride muutmine
- 3. Fototeenuste ja suveniiride kustutamine
- 4. Fototeenuste ja suveniiride vaatamine
- 5. Kasutaja identifitseerimine
- 6. Digifotode üleslaadimine
- 7. Digifotode kustutamine
- 8. Albumi kustutamine
- 9. Fototeenuste tellimuse koostamine
- 10. Fototeenuste tellimuse esitamine
- 11. Maksmine
- 12. Fototeenuste tellimuste vaatamine
- 13. Fototeenuste tellimuse kustutamine
- 14. Fototeenuste tellimuse täitmine
- 15. Fototeenuste tellimuse kohaletoimetamise alustamine
- 16. Fototeenuste tellimuse kohaletoimetamise lõpetamine

# **5. Postifoto portaali ajaline vaade**

<span id="page-27-0"></span>Ajaline vaade koosneb järgmistest osadest: Postifoto portaali tellimise protsessi tegevusdiagramm, sündmuste-kasutusjuhtude vastavustabel, põhiobjekti "Fototeenuste tellimus" seisundidiagramm.

#### **5.1 Postifoto portaali tellimise protsessi tegevusdiagramm**

<span id="page-27-1"></span>Postifoto portaali fototeenuste tellimise protsessi tegevusdiagramm on järgmine:

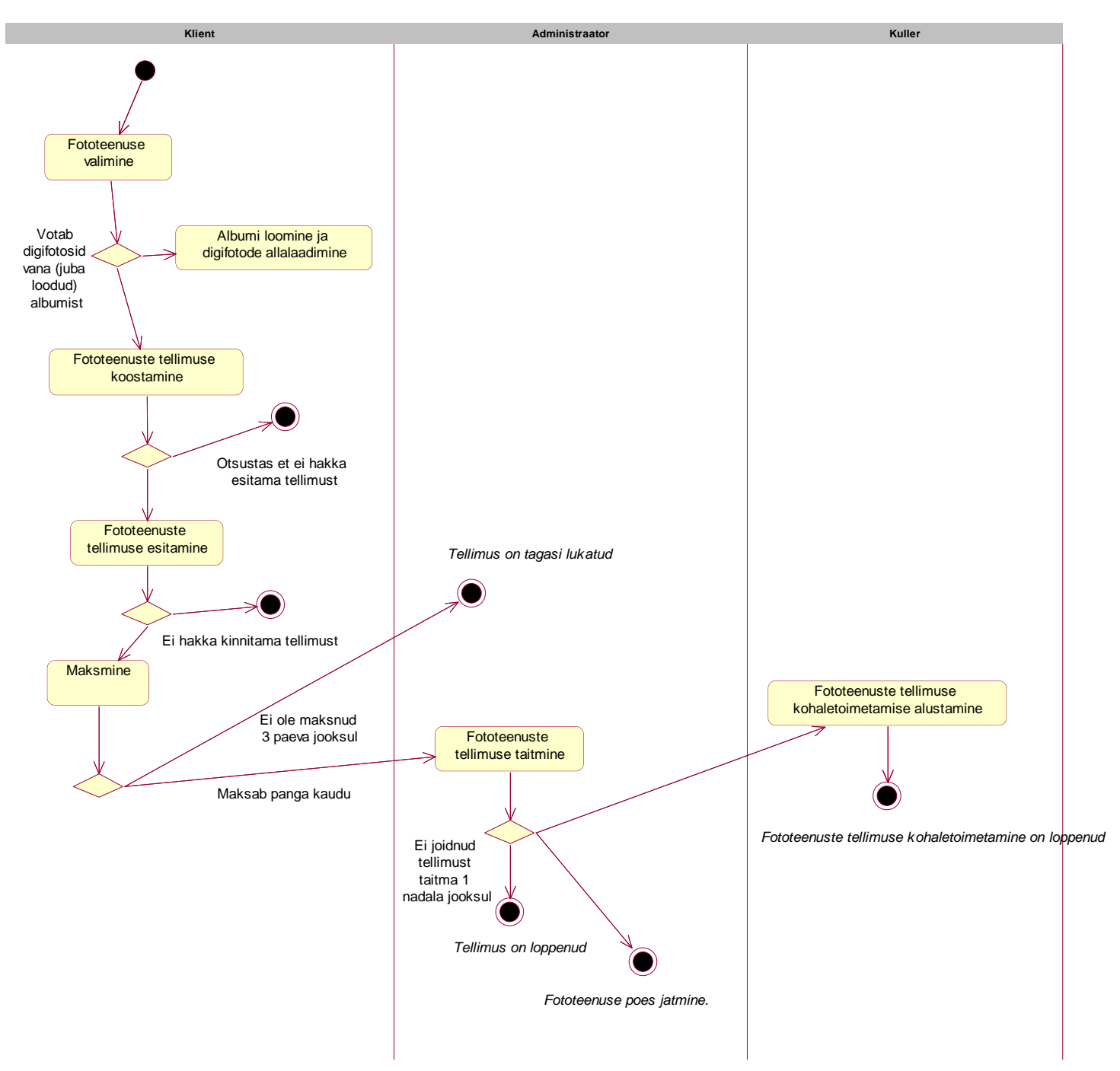

**Joonis 5** *Postifoto portaali tellimise protsessi tegevusdiagramm*

# **5.2 Sündmuste-kasutusjuhtude vastavustabel**

<span id="page-29-1"></span><span id="page-29-0"></span>Alljärgnevalt esitatakse sündmuste ja kasutusjuhtude vastavustabel:

#### **Tabel 3** *Sündmuste-kasutusjuhtude vastavustabel*

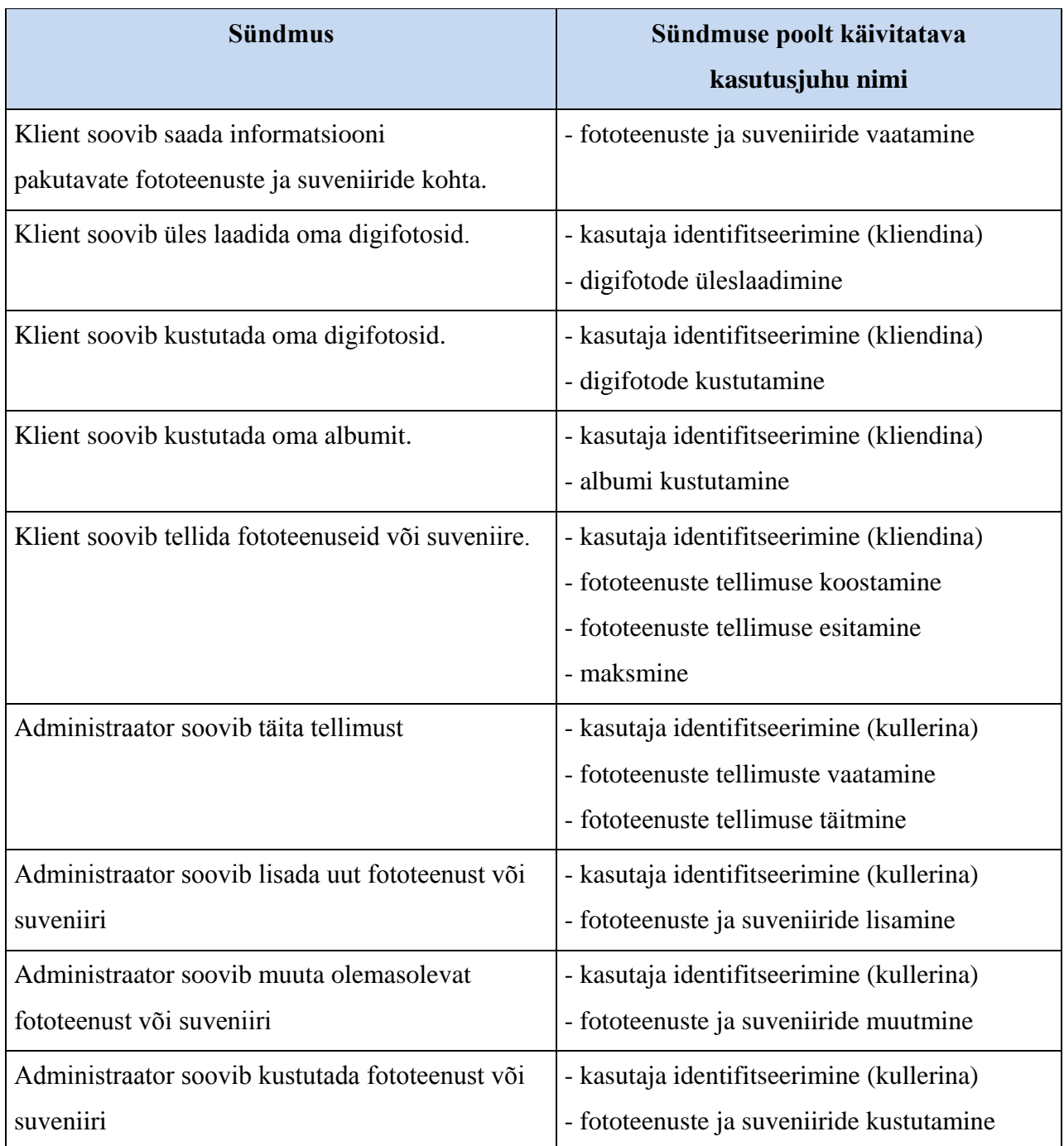

# **5.3 Põhiobjekti "Fototeenuste tellimus" seisundidiagramm**

<span id="page-30-1"></span>Alljärgnevalt esitatakse Postifoto portaali põhiobjekti "Fototeenuste tellimus" seisundidiagramm:

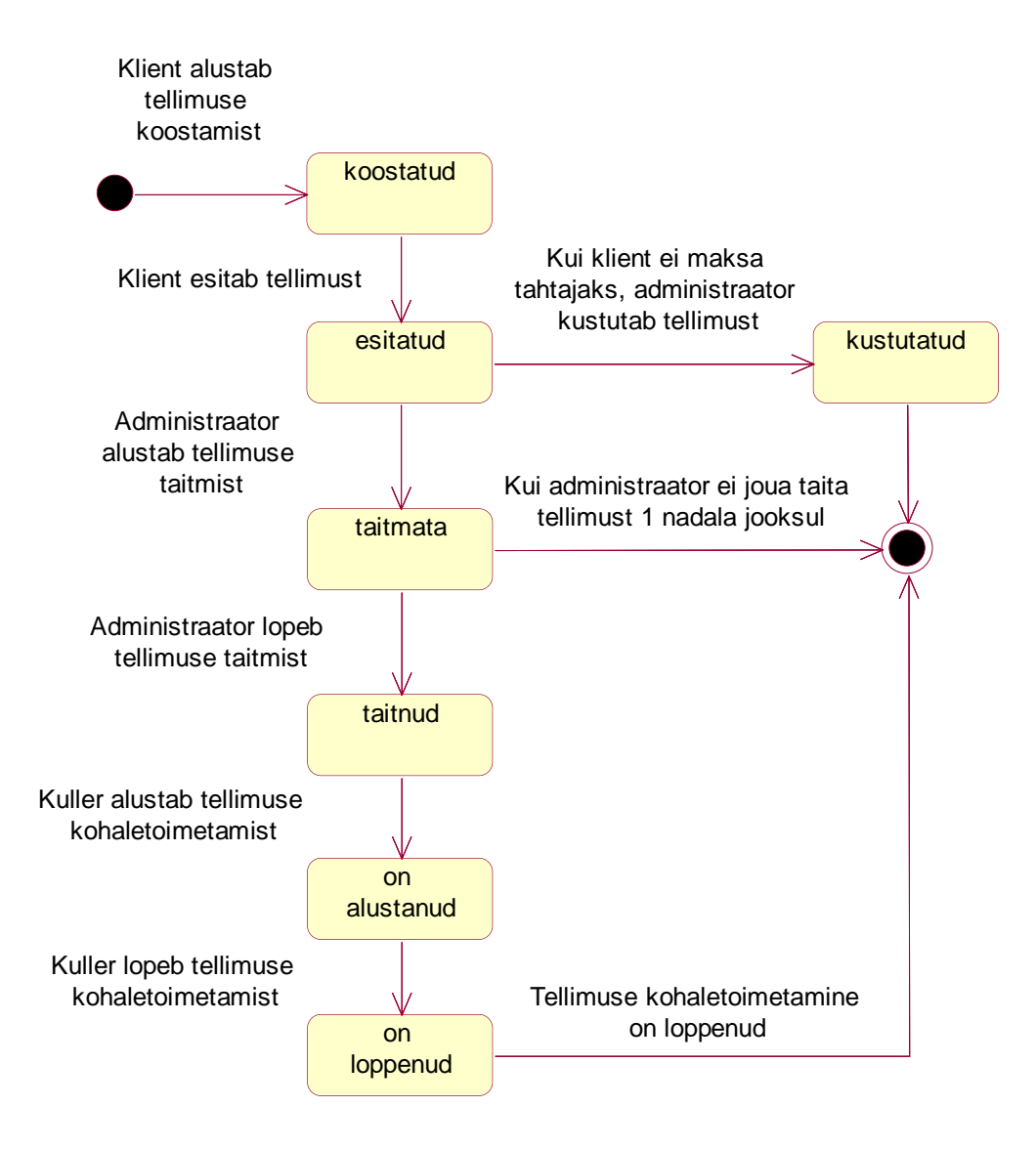

<span id="page-30-0"></span>**Joonis 6** *Põhiobjekti "Fototeenuste tellimus" seisundidiagramm*

## **Kokkuvõte**

<span id="page-31-0"></span>Bakalaureusetöö eesmärgiks oli Postifoto portaali põhjal esitada oma täiendustega analüüs. Oma analüüsi ma alustasin portaali üldvaatega. Oli esitatud valdaja organisatsiooni eesmärgid, selles tegutsejad (töötajad) ning inimene, kellele portaali töö on orienteeritud – klient.

Kogu töö ulatuses oli käsitletud teenused, mida kasutatakse portaali abil ning oli pakutud protsessid mis võiksid hästi täiendada seda süsteemi. Edasi koostasin portaali andmevaate, mis tulevikus võiks olla põhi portaali andmebaasi täiendamiseks. Viimaseks näitasin, mis seoses on kõik esitatud kasutusjuhud ja tegutsejad, sündmused ning oli esitatud põhiobjekti seisundidiagramm.

Töö käigus täiendasin Postifoto olemasoleva tarkvarasüsteemi analüüsi lisafunktsionaalsusega.

Loodan, et tulevikus Postifoto portaali valdajad võiksid kasutada minu analüüsi tulemust, et saada piisava esituse tarkvarasüsteemist ning võimalikult muuta portaali rohkem innovatiivseks ja produktiivseks.

Lõputöö tulemuseks täitsin alguses püstitatud eesmärgi - analüüsitud Postifoto portaali tarkvarasüsteemi nõuete üldine esitus valdajate jaoks on tehtud.

## **Summary**

<span id="page-32-0"></span>This bachelor's thesis aim was to analyse the functionality of Postifoto portal and to improve the system after my research and to use my offered solutions. I started my analysis with the basic overview of the portal - it's goals, workers, owners and the customer.

Throughout the study, all the portals services were analysed and some solutions were offered to improve the ongoing system. From then on, I created the basis for dataviewing, which should be used to improve the portal's systems in the future. At the end I represented all the associations between all uses of the system and it's functions and events. I also represented the main object state transition diagram.

Inbetween the study, I analysis function to the Postifoto software system.

I hope, that Postifoto will use my reasearch and analysis in the future, to make the portal more innovative and productive.

The aim of the study was reached - total analysis and research of Postifoto portal software system was made.

# **Kasutatud kirjandus**

<span id="page-33-0"></span>1. Postifoto portaali kodulehekülg, www.postifoto.ee